## (セキュアマトリクス) マトリクス認証で 仮想デスクトップの認証も安全に SECUREMATRIX<sup>®</sup> for vSTAC VDI™

デバイスのいらないワンタイムパスワード

**SECUREMATRIX®** 

シンクライアント端末やスマートフォンなどからロケーションフリーで セキュアに自分のデスクトップ環境にログインできるソリューション

vSTAC VDI™は、VMware View を用いて仮想デスクトップ環境(VDI)を1筐体で提供し、 新規ユーザーへの VDI の提供や、OS アップデート、パッチの適用も簡単に短時間で実現します。 仮想デスクトップ利用時には、より強固なセキュリティを求められますが、SECUREMATRIX との連携によって VDI を利用するユーザーの利便性を損なうことなく本人認証を強化すること ができるため、情報漏洩対策に有効です。

## vSTAC VDI™+SECUREMATRIX®ログインイメージ

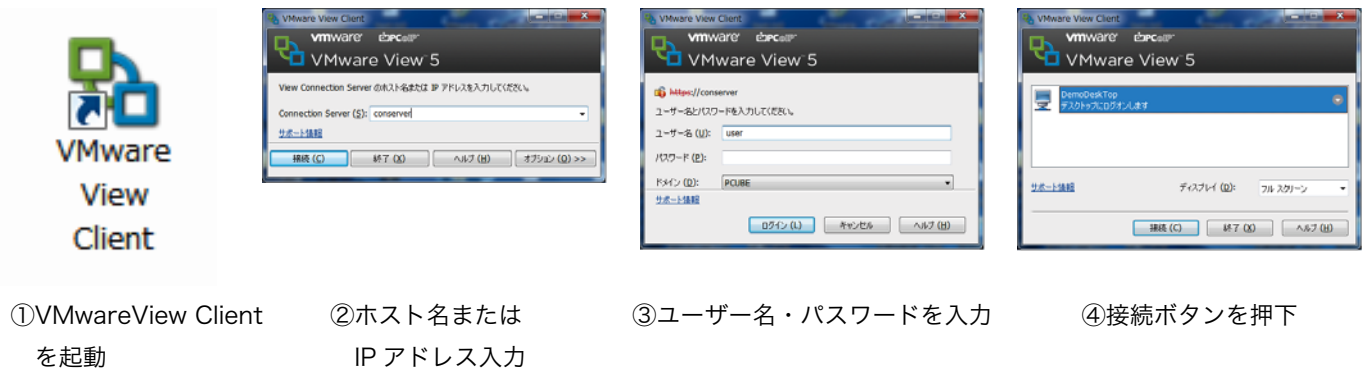

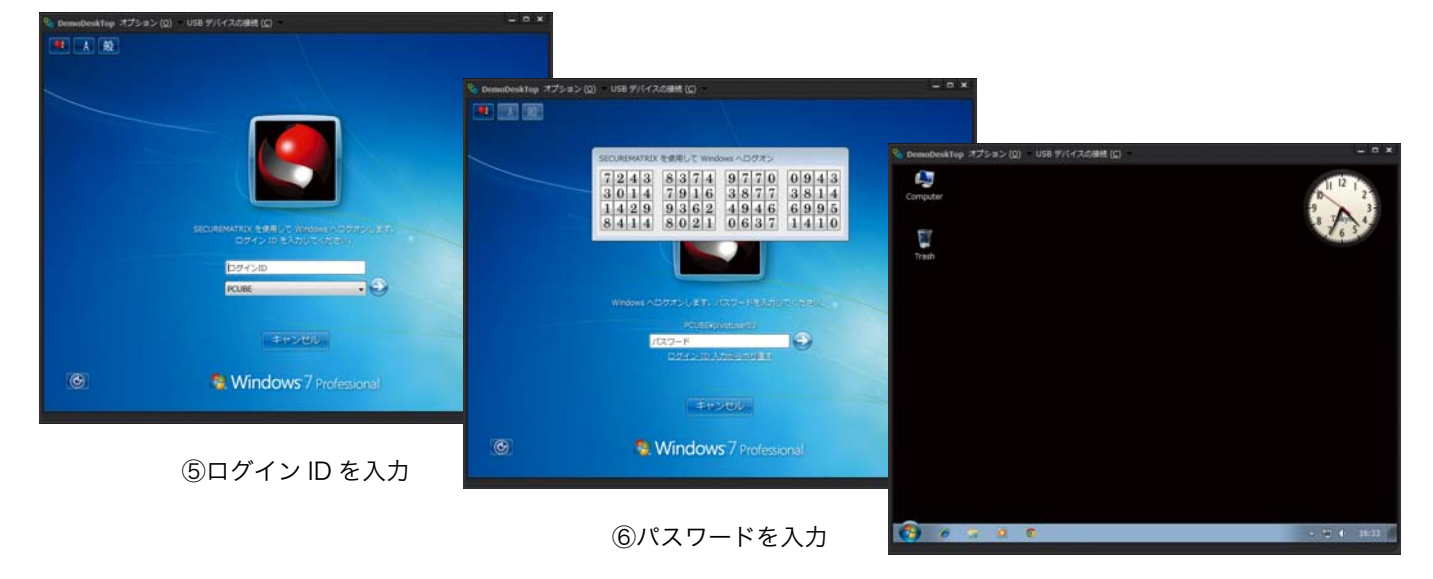

~ログイン完了~

マトリクス認証®の利用イメージ

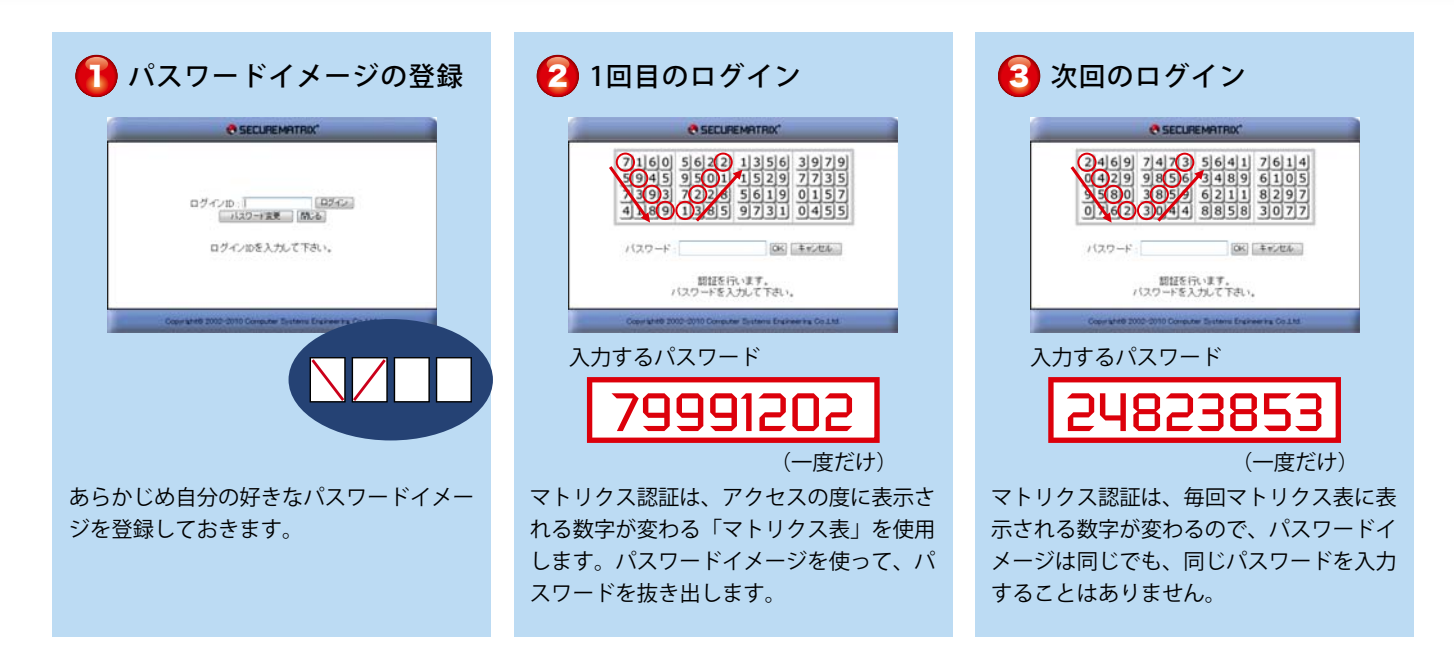

**SECUREMATRIX** 

## vSTAC VDI™+SECUREMATRIX®利用イメージ構成図

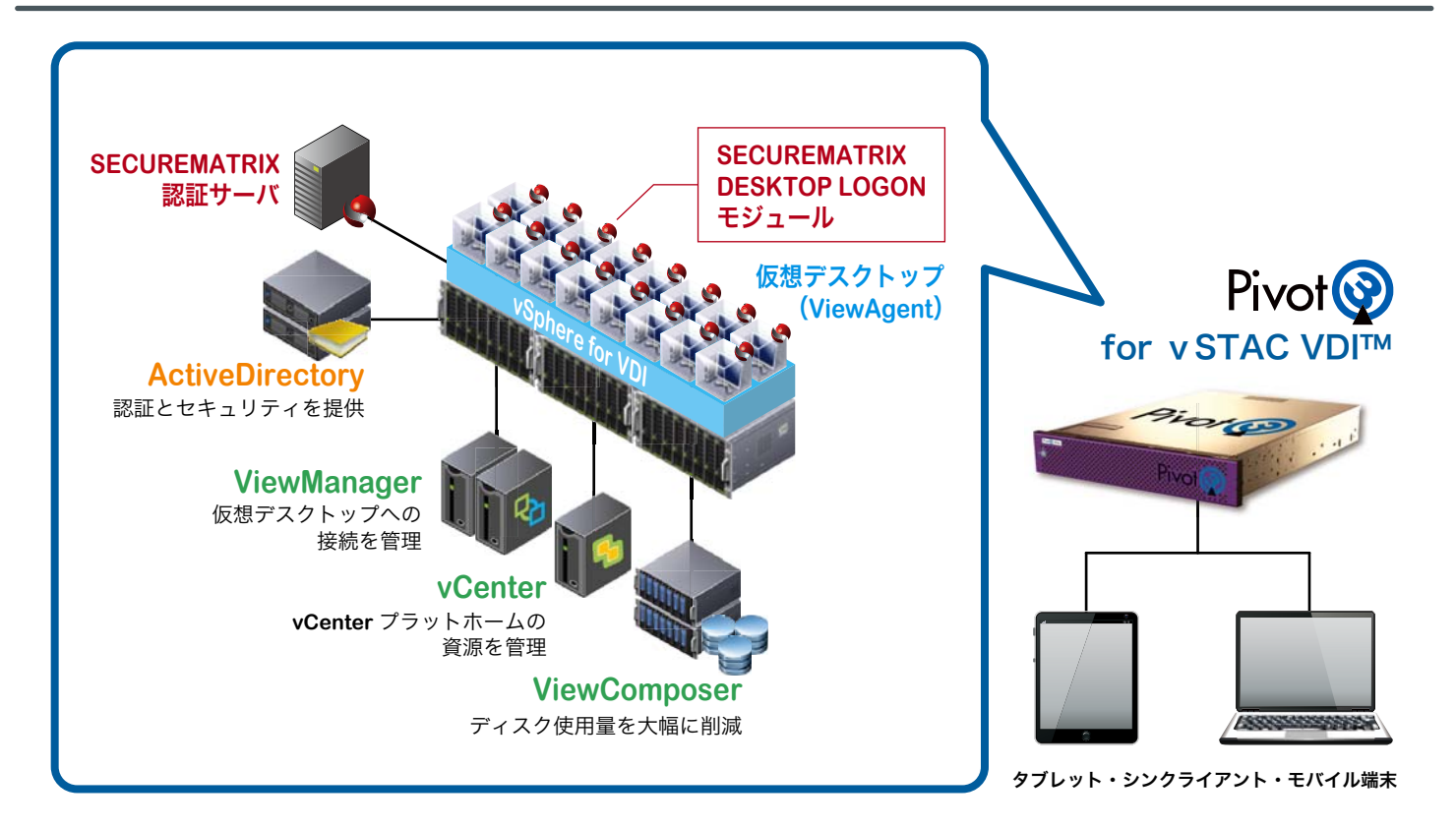

[お問い合わせ]

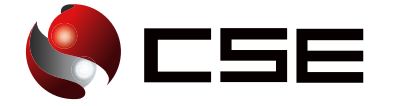

株式会社シー・エス・イー

**〒150-0002 東京都渋谷区渋谷 3-3-1 A-PLACE渋谷金王 [Tel] 03-5469-6026 [E-Mail] sales@cseltd.co.jp**

※「**SECUREMATRIX**」及び「マトリクス認証」は株式会社シー・エス・イーの登録商標です。 ※ 記載されている会社名および商品名は各社の商標または登録商標です。